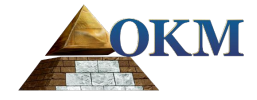

# **FS Future Series**

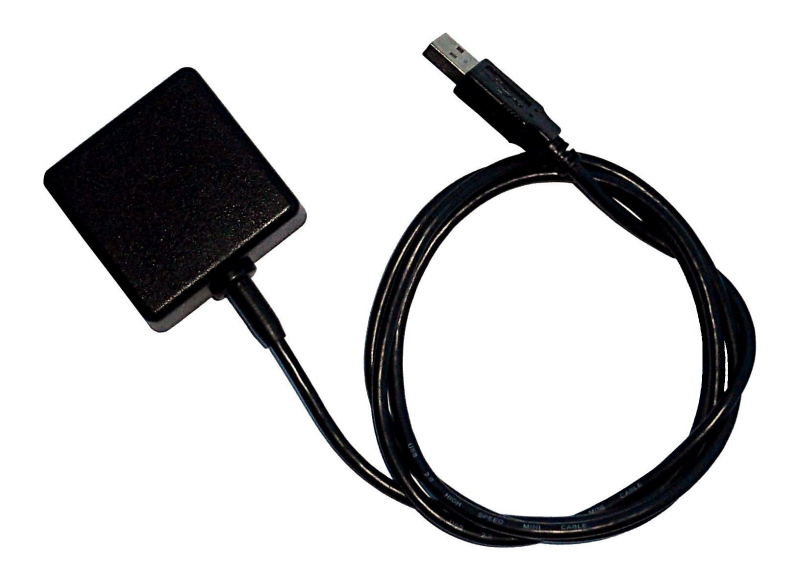

# **eGPS**

# **USB GPS Receiver**

# **Table of contents**

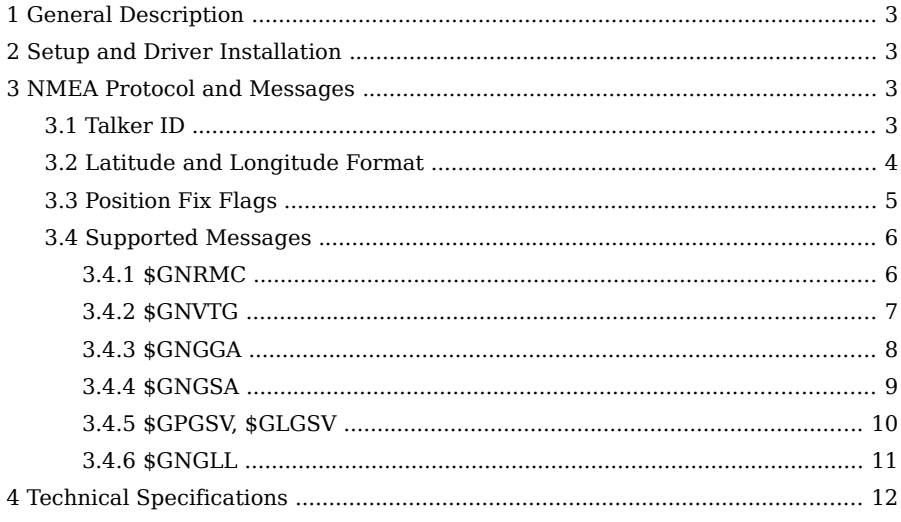

OKM GmbH Julius-Zinkeisen-Str. 7, 04600 Altenburg, Germany Tel: +49 3447 4993000 \* Fax: +49 3447 49930029 Internet: http://www.okm-technologies.com

# **1 General Description**

The eGPS receiver contains an active built-in antenna and will work in conjunction with a computer and an appropriate navigation software. Furthermore you can use the GPS receiver for own developments by evaluating the NMEA messages by yourself.

# **2 Setup and Driver Installation**

First download the virtual COM port (VCP) drivers from [http://www.ftdichip.com,](http://www.ftdichip.com/) connect the eGPS receiver with a standard USB port of your computer and install the drivers according to your operating system and the instructions on your screen. On the FTDI driver download page you will also find installation guides. After successful installation of the USB drivers the eGPS receiver is ready to use.

# **3 NMEA Protocol and Messages**

The eGPS receiver supports GPS (\$GP) and GLONASS (\$GL) data records as well as combined data records (\$GN) according to the NMEA protocol.

### **3.1 Talker ID**

One of the ways the NMEA standard differentiates between  $GNSS<sup>1</sup>$  $GNSS<sup>1</sup>$  $GNSS<sup>1</sup>$  is by using a two-letter message identifier, the "Talker ID". The list below shows the Talker ID that will be used for various GNSS configurations:

- $\cdot$  **GP** = GPS, SBAS, QZSS
- $GL = GI.ONASS$
- $GA = Galileo$
- $GB =$  BeiDou
- **GN** = Any combination of GNSS

<span id="page-2-0"></span><sup>1</sup> Global Navigation Satellite System

### **3.2 Latitude and Longitude Format**

According to the NMEA standard, latitude and longitude are output in the format degrees, minutes and (decimal) fractions of minutes. To convert to degrees and fractions of degrees, or degrees, minutes, seconds and fractions of seconds, the "minutes" and "fractional minutes" parts need to be converted.

In other words: If the GPS receiver reports a latitude of 4717.112671 North and longitude of 00833.914843 East,

this is

- Latitude 47 Degrees, 17.112671 Minutes
- Longitude 8 Degrees, 33.914843 Minutes

#### or

- Latitude 47 Degrees, 17 Minutes, 6.76026 Seconds
- Longitude 8 Degrees, 33 Minutes, 54.89058 Seconds

#### or

- Latitude 47.28521118 Degrees
- Longitude 8.56524738 Degrees

# <span id="page-4-0"></span>**3.3 Position Fix Flags**

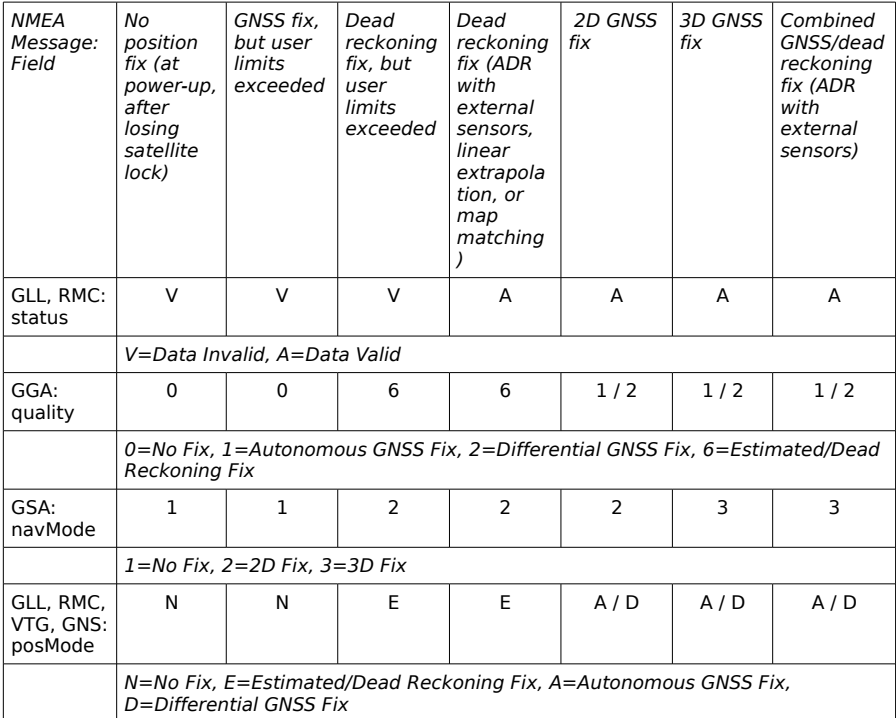

## **3.4 Supported Messages**

### **3.4.1 \$GNRMC**

Message Structure:

\$xxRMC,time,status,lat,NS,long,EW,spd,cog,date,mv,mvEW,posMode,navStatus\*cs<CR><LF>

Example:

\$GPRMC,083559.00,A,4717.11437,N,00833.91522,E,0.004,77.52,091202,,,A,V\*57

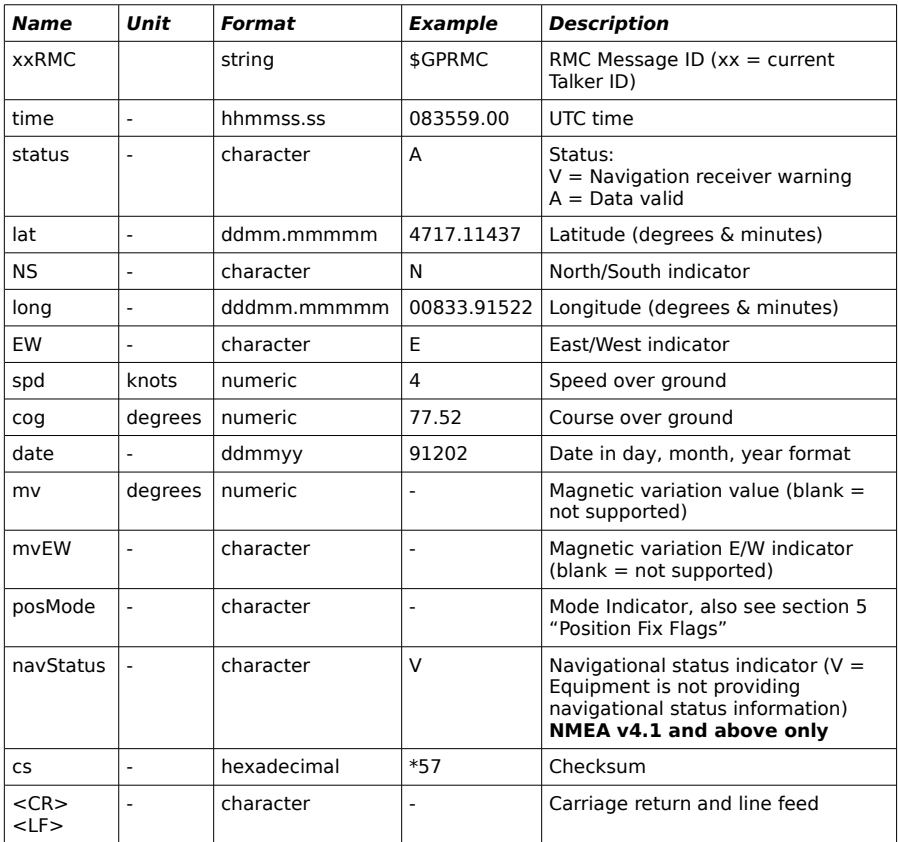

### **3.4.2 \$GNVTG**

Message Structure:

\$xxVTG,cogt,T,cogm,M,knots,N,kph,K,posMode\*cs<CR><LF>

Example:

\$GPVTG,77.52,T,,M,0.004,N,0.008,K,A\*06

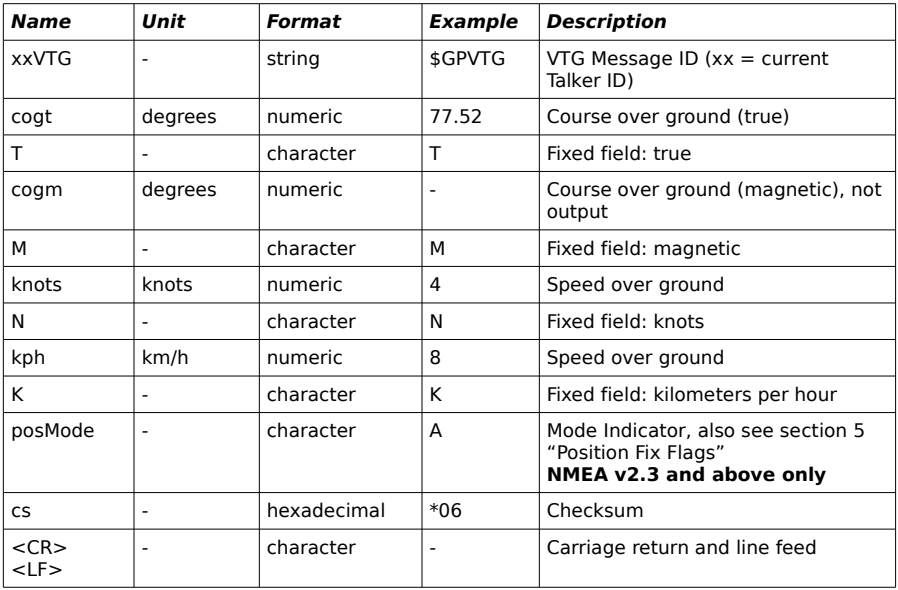

### **3.4.3 \$GNGGA**

Message Structure:

\$xxGGA,time,lat,NS,long,EW,quality,numSV,HDOP,alt,M,sep,M,diffAge,diffStation\*cs<CR><LF>

Example:

\$GPGGA,092725.00,4717.11399,N,00833.91590,E,1,08,1.01,499.6,M,48.0,M,,\*5B

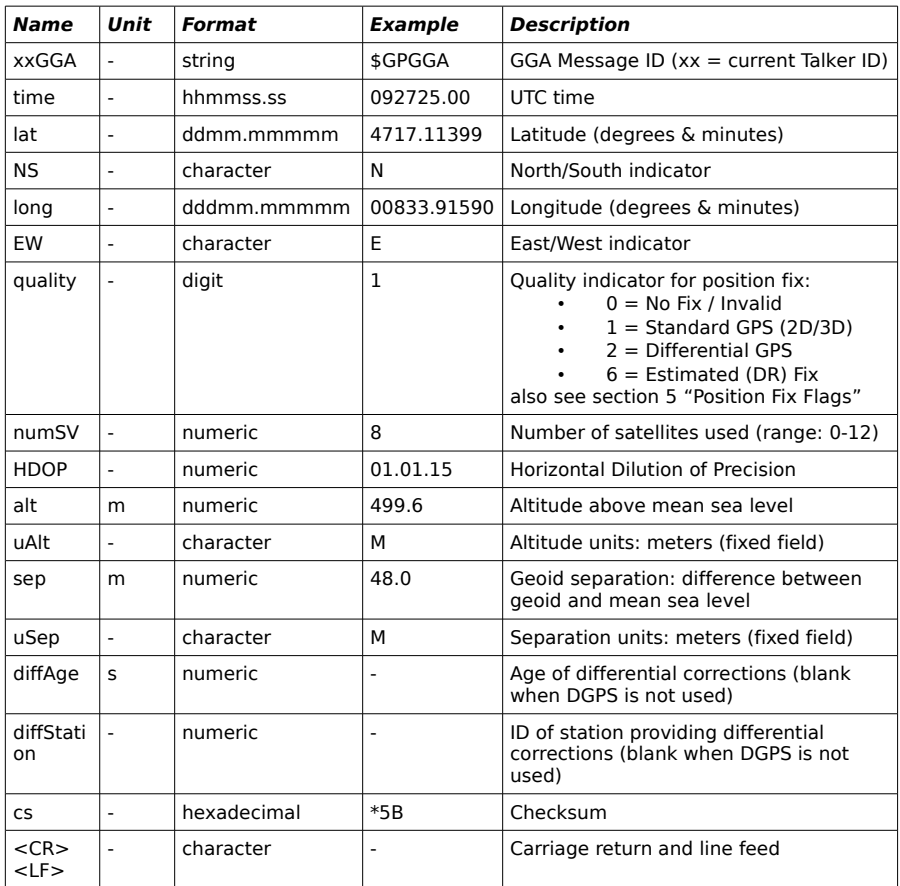

### **3.4.4 \$GNGSA**

Message Structure:

\$xxGSA,opMode,navMode{,sv},PDOP,HDOP,VDOP,systemId\*cs<CR><LF>

Example:

\$GPGSA,A,3,23,29,07,08,09,18,26,28,,,,,1.94,1.18,1.54,1\*0D

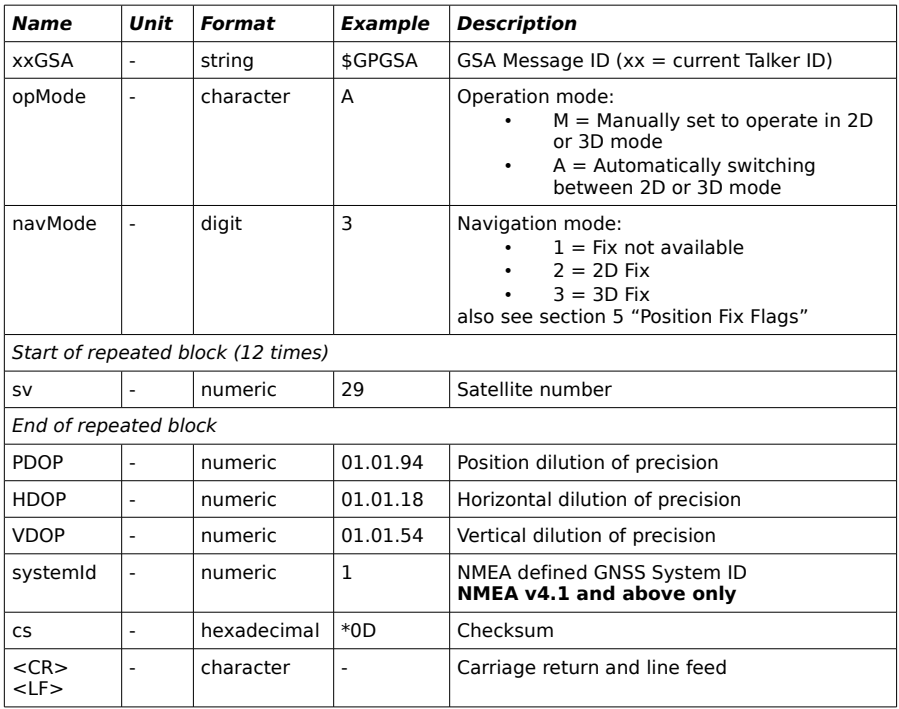

### **3.4.5 \$GPGSV, \$GLGSV**

Message Structure:

\$xxGSV,numMsg,msgNum,numSV,{,sv,elv,az,cno},signalId\*cs<CR><LF>

Example:

\$GPGSV,3,1,10,23,38,230,44,29,71,156,47,07,29,116,41,08,09,081,36,0\*7F \$GPGSV,3,2,10,10,07,189,,05,05,220,,09,34,274,42,18,25,309,44,0\*72 \$GPGSV,3,3,10,26,82,187,47,28,43,056,46,0\*77

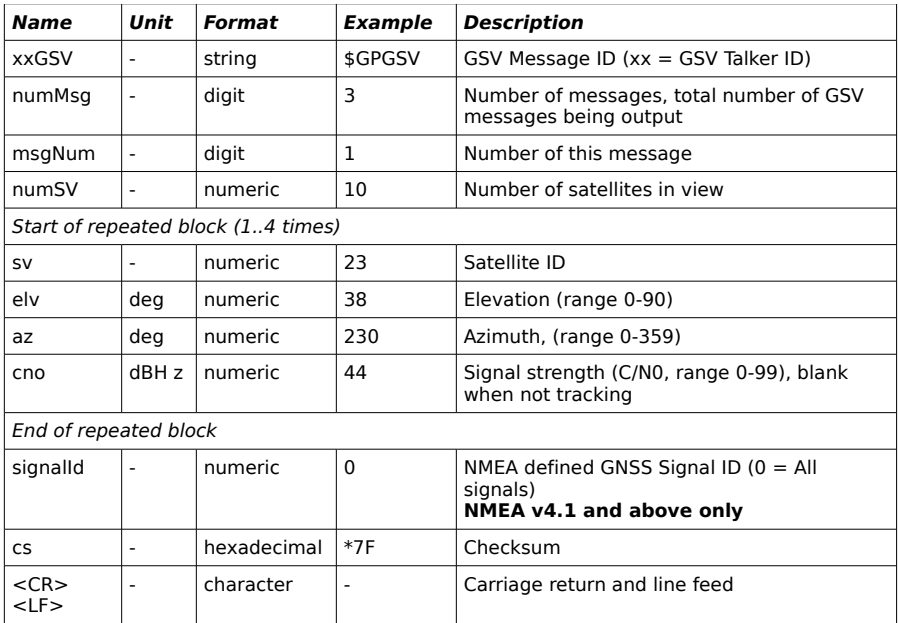

### **3.4.6 \$GNGLL**

Message Structure:

\$xxGLL,lat,NS,long,EW,time,status,posMode\*cs<CR><LF>

Example:

\$GPGLL,4717.11364,N,00833.91565,E,092321.00,A,A\*60

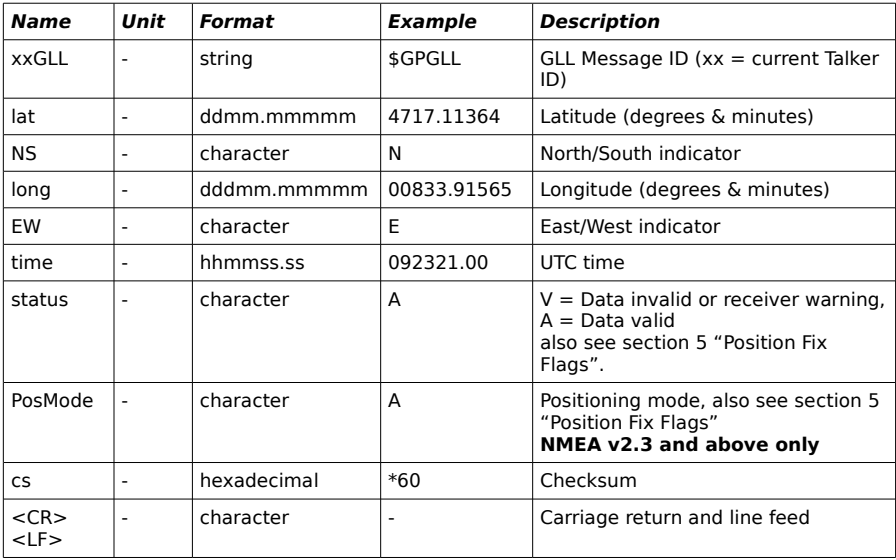

# **4 Technical Specifications**

The technical specifications are subject to change for future products to incorporate technical improvements!

- Supported by Windows, Linux and Mac OS
- USB connection (serial protocol)
- BackUp storage capacitor
- NMEA 0183 Standard
- Serves GPS and GLONASS data
- Data transfer rate: 1s
- Warm start: 1s
- Cold start: 60 s
- Input voltage: 5 V DC
- Input current (maximum): 350 mA
- Input current (typical): 46 mA
- Weight: 60 g
- Dimensions: 50 x 50 x 20 mm